# 1 TD 8 : Variables normales corrélées

(correction page ??)

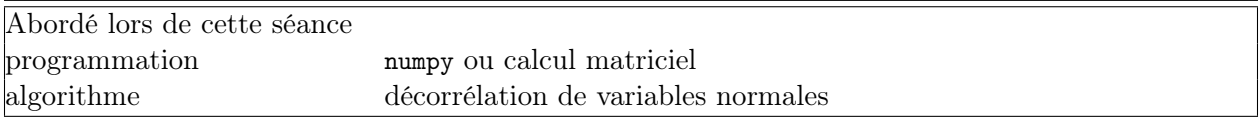

Le calcul matriciel est aujourd'hui très répandu et présent dans la plupart des logiciels mathématiques gratuits tels que  $R^1$ ,  $SciLab^2$ ,  $Octave^3$  ou payants  $Gauss^4$ ,  $Mathab^5$ ,  $S+^6$ . Le language Python propose un module qui reprend le calcul matriciel proposé par tous ces langages avec des notations similaires. C'est un module qu'il faut télécharger sur Internet à l'adresse suivante : <http://numpy.scipy.org/><sup>7</sup>. Un tutoriel en anglais est aussi disponible à l'adresse suivante : [http://www.scipy.org/Tentative\\_NumPy\\_Tutorial](http://www.scipy.org/Tentative_NumPy_Tutorial) 8.

Ce TD appliquera le calcul matriciel aux vecteurs de variables normales corrélées<sup>9</sup>.

## Première demi-heure : création d'un jeu de données aléatoires

1) La première étape consiste à construire des variables aléatoires normales corrélées dans une matrice  $N \times 3$ . En vous inspirant du TD précédent, on cherche à construire cette matrice au format numpy. Le programme suivant est un moyen de construire un tel ensemble à l'aide de combinaisons linéaires. Complétez les lignes contenant des .......

```
import random
```

```
import numpy as np
def combinaison () :
    x = random.gauss(0,1) # génère un nombre aléatoire
    y = random.gauss(0,1) # selon une loi normale
    z = random.gauss(0,1) # de moyenne null et de variance 1
    x2 = xy2 = 3*x + yz2 = -2*x + y + 0.2*zreturn [x2, y2, z2]
mat = [ ............. ]
npm = np.matrix ( mat )
```
1. <http://www.r-project.org/>, c'est le plus utilisé par les chercheurs dans des domaines à ceux que l'ENSAE aborde.

- 4. <http://www.aptech.com/>
- 5. <http://www.mathworks.com/>
- 6. <http://spotfire.tibco.com/products/s-plus/statistical-analysis-software.aspx>

7. Il faut faire attention de bien choisir la version correspondant à votre système d'exploitation (Windows, Linux, Apple) et à la version de votre langage Python.

8. voir aussi [http://www.scipy.org/NumPy\\_for\\_Matlab\\_Users](http://www.scipy.org/NumPy_for_Matlab_Users)

9. voir <http://fr.wikipedia.org/wiki/Covariance>, ou aussi [http://fr.wikipedia.org/wiki/D%C3%A9composition\\_en\\_](http://fr.wikipedia.org/wiki/D%C3%A9composition_en_valeurs_singuli%C3%A8res) valeurs singuli%C3%A8res.

<sup>2.</sup> <http://www.scilab.org/>

<sup>3.</sup> <http://www.gnu.org/software/octave/>

2) A partir de la matrice npm, on veut construire la matrice des corrélations.

```
npm = ... \qquad \qquad \qquad # \text{ voir question price}t = npm.transpose ()
a = t * nma /= npm.shape[0]
```
A quoi correspond la matrice a ?

### Seconde demi-heure : matrice de corrélation

3) Construire la matrice des corrélations à partir de la matrice a. Si besoin, on pourra utiliser le module copy.

```
import copy
b = copy.copy (a) # remplacer cette ligne par b = ab [0,0] = 444444444<br>print b
                       # et comparer le résultat ici
```
4) Construire une fonction qui prend comme argument la matrice npm et qui retourne la matrice de corrélation. Cette fonction servira plus pour vérifier que nous avons bien réussi à décorréler.

```
def correlation ( npm ) :
    ..........
    return .....
```
Pour la suite, un peu de mathématique. On note M la matrice npm.  $V = \frac{1}{n}M'M$  correspond à la matrice des covariances et elle est nécessairement symétrique. C'est une matrice diagonale si et seulement si les variables normales sont indépendantes. Comme toute matrice symétrique, elle est diagonalisable. On peut écrire :

$$
\frac{1}{n}M'M = P\Lambda P' \tag{1}
$$

P vérifie  $P'P = PP' = I$ . La matrice  $\Lambda$  est diagonale et on peut montrer que toutes les valeurs propres sont positives  $(\Lambda = \frac{1}{n}P'M'MP = \frac{1}{n}$  $\frac{1}{n}(MP)'(MP)$ .

On définit alors la racine carrée de la matrice Λ par :

$$
\Lambda = diag(\lambda_1, \lambda_2, \lambda_3) \tag{2}
$$

$$
\Lambda^{\frac{1}{2}} = diag\left(\sqrt{\lambda_1}, \sqrt{\lambda_2}, \sqrt{\lambda_3}\right) \tag{3}
$$

On définit ensuite la racine carrée de la matrice V :

$$
V^{\frac{1}{2}} = P\Lambda^{\frac{1}{2}}P' \tag{4}
$$

On vérifie que 
$$
\left(V^{\frac{1}{2}}\right)^2 = P\Lambda^{\frac{1}{2}}P'P\Lambda^{\frac{1}{2}}P' = P\Lambda^{\frac{1}{2}}\Lambda^{\frac{1}{2}}P' = V = P\Lambda P' = V.
$$

### Troisième demi-heure : calcul de la racine carrée .

5) Le module numpy propose une fonction qui retourne la matrice P et le vecteur des valeurs propres  $L$  :

 $L, P = npu$ linalg.eig(a)

Vérifier que  $P'P = I$ . Est-ce rigoureusement égal à la matrice identité?

6) Que fait l'instruction suivante :

print np.diag(L)

7) Ecrire une fonction qui calcule la racine carrée de la matrice  $\frac{1}{n}M'M$  (on rappelle que M est la matrice npm) <sup>10</sup>.

#### Quatrième demi-heure : décorrélation .

La fonction suivante permet d'obtenir l'inverse de la matrice a.

```
np.linalg.inv(a)
```
8) Chaque ligne de la matrice M représente un vecteur de trois variables corrélées. La matrice de covariance est  $V = \frac{1}{n}M'M$ . Calculer la matrice de covariance de la matrice  $N = M V^{-\frac{1}{2}}$  (mathématiquement).

9) Vérifier numériquement.

Pour aller plus loin ou pour ceux qui ont fini plus tôt .

10) A partir du résultat précédent, proposer une méthode pour simuler un vecteur de variables corrélées selon une matrice de covariance V à partir d'un vecteur de lois normales indépendantes.

11)Proposer une fonction qui crée cet échantillon :

```
def simultation (N, cov) :
    # simule un échantillon de variables corrélées
```
<sup>10.</sup> [http://fr.wikipedia.org/wiki/Racine\\_carr%C3%A9e\\_d'une\\_matrice](http://fr.wikipedia.org/wiki/Racine_carr%C3%A9e_d)

```
# N : nombre de variables
# cov : matrice de covariance
\ldotsreturn M
```
12) Vérifier que votre échantillon a une matrice de corrélations proche de celle choisie pour simuler  $l'$ échantillon.